ᆖਧ˖**X2009230389** UDC

学校编码: 10384 **beiding beider beider beider beider beider beider beider beider beider beider beider beider beider** 

屋の大了

硕士学位论文

# 基于 J2EE 的 IT 设备管理系统

# 设计与实现

# **Design and Implementation of IT Equipment Management**

**System Based on J2EE Technology** 

陈 建

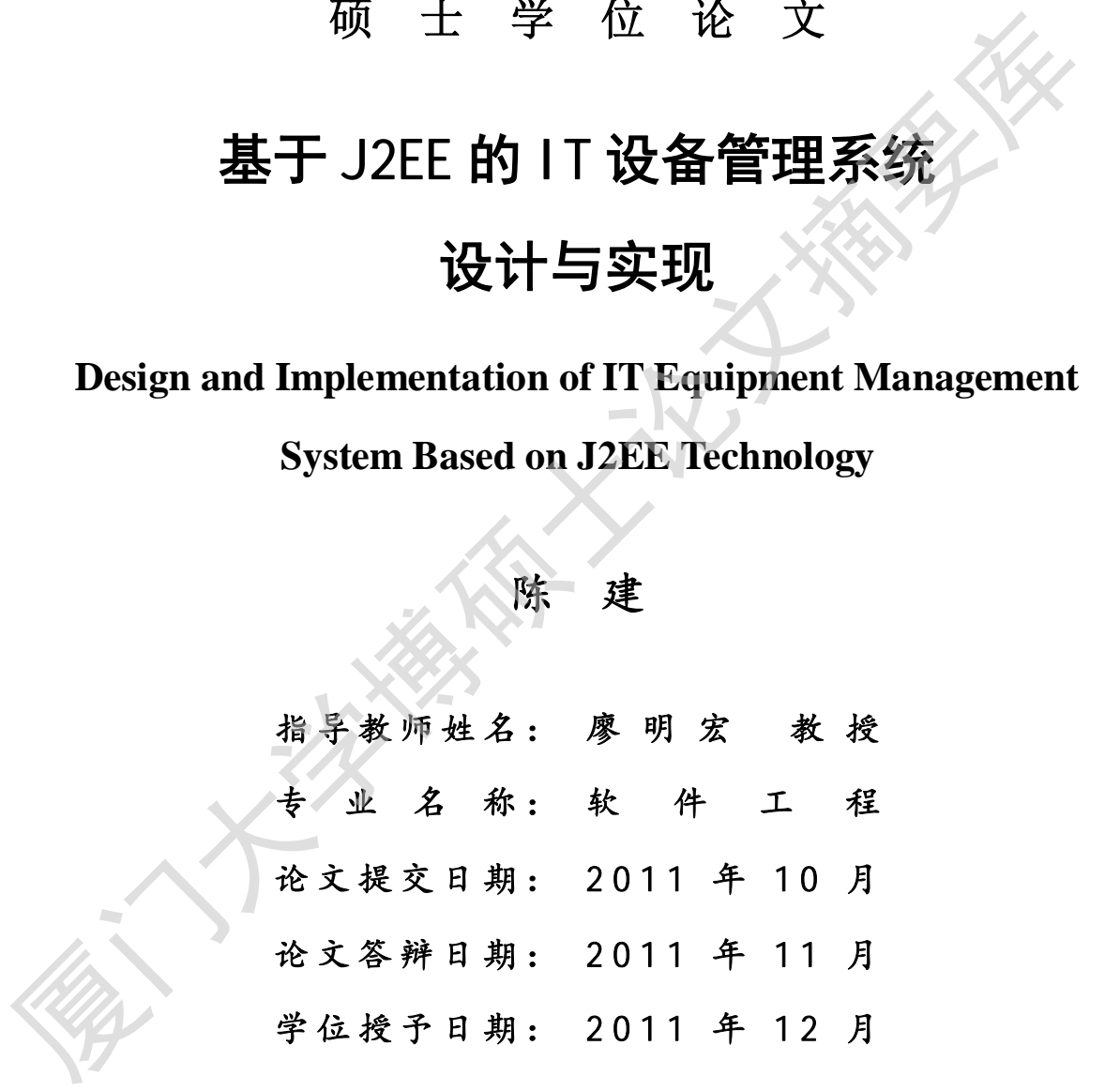

答辩委员会主席: 评 阅 人: \_\_\_\_\_\_\_\_

2011年 10月

# 厦门大学学位论文原创性声明

本人呈交的学位论文是本人在导师指导下, 独立完成的研究成果。 本人在论文写作中参考其他个人或集体已经发表的研究成果,均在文中 以适当方式明确标明,并符合法律规范和《厦门大学研究生学术活动规 范(试行)》。

另外,该学位论文为( ) 的研究成果,获得( ) ( ) 课题(组)经费或实验室的资助, 在( ) 实验室完成。(请在以上括号内填写课题或课题 组负责人或实验室名称,未有此项声明内容的,可以不作特别声明。) 本人室文的字位吃又是不人在寺则指导下,独立元成的研究成果,均在文<br>基人在论文写作中参考其他个人或集体已经发表的研究成果,均在文<br>以适当方式明确标明,并符合法律规范和《厦门大学研究生学术活动<br>范(试行)》。<br>另外,该学位论文为( )课题(组)经费或实验室的资助<br>イ( )实验室完成。(请在以上括号内填写课题或课<br>在( )实验室完成。(请在以上括号内填写课题或课<br><br><br>组负责人或实验室名称,未有此项声明内容的,可以不作特别声明。)<br><br><br><br><br><br><br><br>

声明人 (签名):

# 厦门大学学位论文著作权使用声明

本人同意厦门大学根据《中华人民共和国学位条例暂行实施办 法》等规定保留和使用此学位论文,并向主管部门或其指定机构送交 学位论文(包括纸质版和电子版), 允许学位论文进入厦门大学图书 馆及其数据库被杳阅、借阅。本人同意厦门大学将学位论文加入全国 博士、硕士学位论文共建单位数据库进行检索, 将学位论文的标题和 摘要汇编出版,采用影印、缩印或者其它方式合理复制学位论文。 法》等规定保留和使用此学位论文,并向主管部门或其指定机构送交学位论文(包括纸质版和电子版),允许学位论交进入厦门大学经营、科学位论文机会工作上、硕士学位论文共建单位数据库进行检索,将学位论文的标题和核要汇编出版,采用影印、缩印或者其它方式合理复制学位论文。本学位论文属于:<br>博士、硕士学位论文共建单位数据库进行检索,将学位论文的标题和<br>摘要汇编出版,采用影印、缩印或者其它方式合理复制学位论文。<br>本学位论文属于:<br><>>> 1.经厦门大学保

本学位论文属于:

( ) 1. 经厦门大学保密委员会审查核定的保密学位论文, 于 年 月 日解密,《解密后适用上述授权。

(√) 2.不保密, 适用上述授权。

(请在以土相应括号内打"√"或填上相应内容。保密学位论文 应是已经厦门大学保密委员会审定过的学位论文,未经厦门大学保密 委员会审定的学位论文为为公开学位论文。此声明栏不填写的, 默认 为公开学位论文,均适用上述授权。)

声明人 ( 签名 ):

#### 2011年 月 日

### **摘** 要

随着政府管理内容及企事业单位经营规模的不断扩大、人员的迅速增加, IT 自动化设备需求和设备在线使用数量都在迅速增长, 在用的IT 自动化设备日益 增多, 设备的品牌型号、规格差异也越来越多, 对自动化设备管理工作的要求也 越来越高; 基于 IT 设备资产规模庞大、分散的现状, 资产的管理和清查工作需 要大量的人力和物力,耗时耗力,仍不能保障设备信息的实时更新。因固定资产 数据信息的不完善,影响了设备预算管理、采购及日常管理、报废更新等环节的 工作效率和准确性, 造成了一些不必要的重复工作。为了解决目前存在的对资产 管理的各种突出问题,改善资产管理工作的同时体现多维管理模式,实现对设备 管理工作的科学化、规范化,建立全面准确的设备管理基础数据。因此提出建设 IT 设备管理系统, 建立一套能够为今后建设项目提供基础数据服务的信息库, 提高工作效率和质量。

论文首先介绍了项目的开发背景、研究目的和意义, 提出了政府、企事业单 位由于业务规模的不断扩大、人员的迅速增加所带来的 IT 自动化设备管理存在 的问题,带着这些问题我们在项目的研究目的和意义进行了阐述。其次,论文对 IT 设备管理系统开发过程中用到的一些技术进行了简单的介绍。再次, 论文从 业务功能需求分析和非功能性需求分析两个方面对系统需求进行了分析和定义, 其中业务功能需求分析分别从用户角色、业务功能、系统环境三方面进行了需求 分析。 随后, 论文第四章和第五章分别介绍了系统的总体结构设计、系统详细设 计与实现。系统采用 J2EE 技术和 Oracle 数据库进行设计和开发, 使得平台具备 较高的运行效率、稳定性和安全性。 厦门大学博硕士论文摘要库

最后对系统进行了测试和总结,目前,系统已经在多个单位运行,经过回馈 表明该系统已经达到预期的目的, 运行情况良好, 产生了较好的社会效益和经济 效益。

关键词: IT 设备: 管理系统: J2EE

#### **Abstract**

With the government business enterprises, content and expanding the scale, the rapid increase in staff, IT equipment, automation equipment needs and the number of in-line with the rapid growth in use of IT automation equipment increasing equipment brands and models, specifications differ more and more on automated equipment management requirements are getting higher and higher; Based on large-scale IT equipment assets, decentralized status, asset management and inventory work requires considerable human and material resources, time-consuming and labor-intensive, they can not guarantee real-time device information update, due to the imperfect data of fixed assets, the impact of the equipment budget management, procurement and daily management, scrap and other aspects of work updating the efficiency and accuracy, resulting in some unnecessary duplication of work. In order to solve the existing asset management for a variety of outstanding issues, while working to improve asset management reflects the multi-dimensional management, equipment management to achieve the scientific, standardized, a comprehensive and accurate data management infrastructure equipment, IT equipment therefore proposed the building of management system, establish a construction project to provide a basis for future data services repository, improve work efficiency and quality. brands and models, specifications differ more and more on automated equipmen<br>management requirements are getting higher and higher; Based on large-scale F<br>equipment assets, decentralized status, asset management and invent

 Paper first describes the development of the project background, purpose and significance of proposed government, enterprises and institutions as business continues to expand, staff brought the rapid increase in IT automation equipment management problems, with these questions we re-purpose and significance of the research project are described; Secondly, the paper management system for development of IT equipment used in the process some of the techniques were brief; Again, the paper from the business functional requirements analysis and non-functional requirements analysis two aspects of system requirements analysis and definition. Which business functional requirements analysis, respectively, from the user roles, business functions, environmental aspects of the system conducted a needs

analysis. Then from the fourth chapter, the two papers were presented with the overall structure of the system design, detailed design and implementation of the system. System using J2EE technology and Oracle database design and development, making the platform with high efficiency, stability and security.

Finally, the system was tested and concluded that at present, the system has been running in various units, through the feedback that the system has reached the intended purpose, run well, resulting in better social and economic benefits. Funning in various units, through the feedback that the system has reached the intended purpose, run well, resulting in better social and economic benefits.<br> **Key Words:** IT Equipment: Management System; 12EE<br> **Key Words:** 

IV

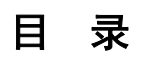

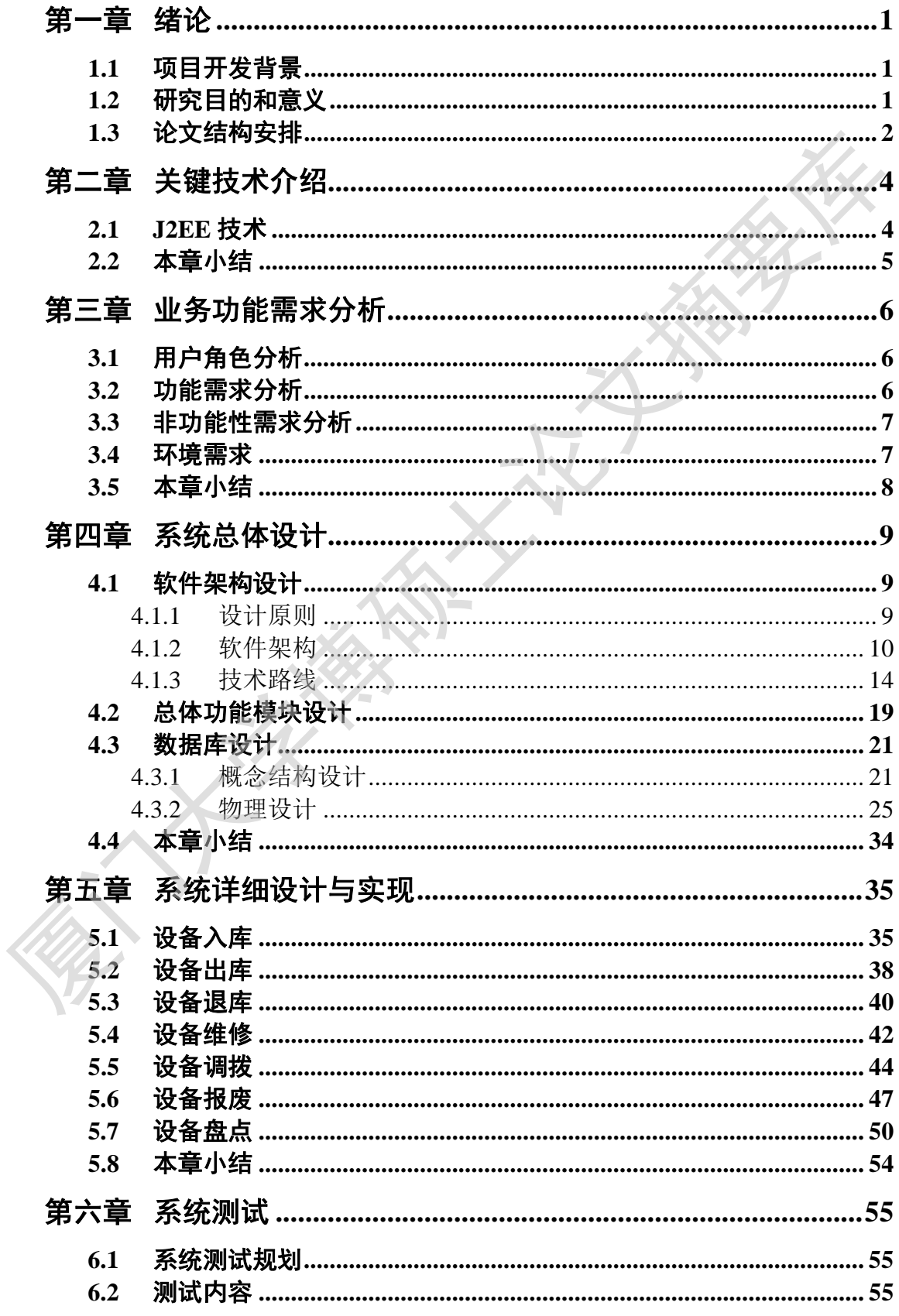

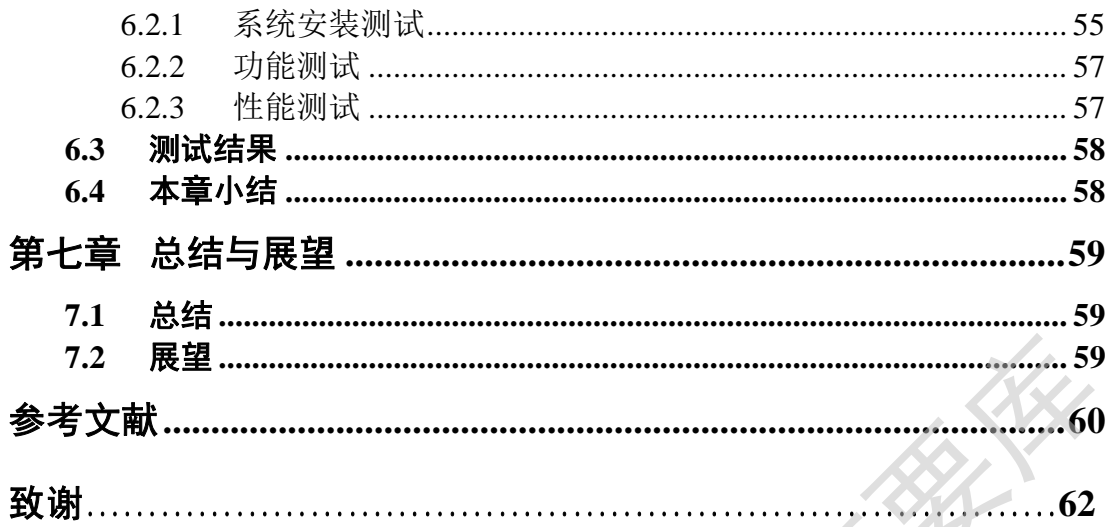

## Contents

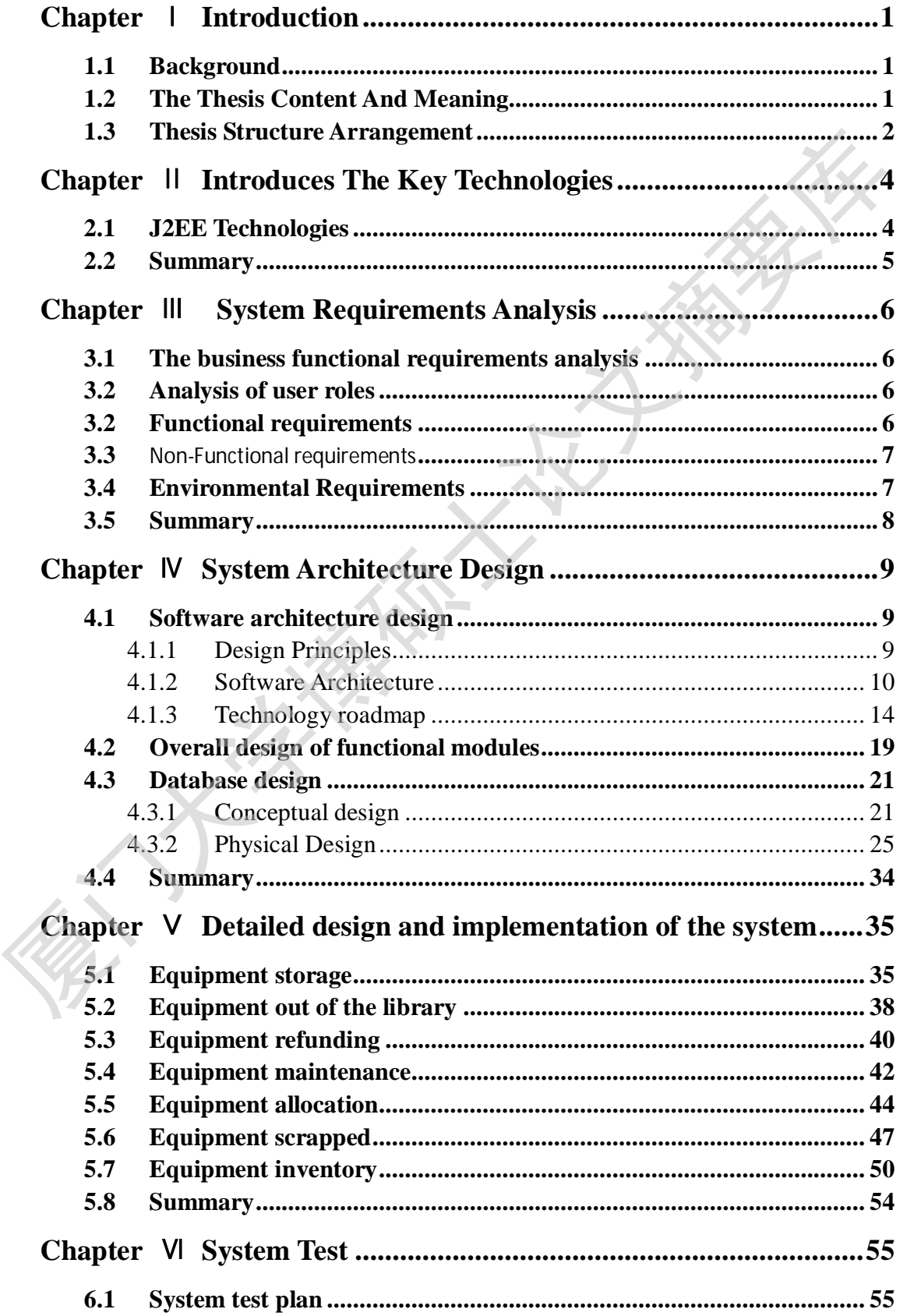

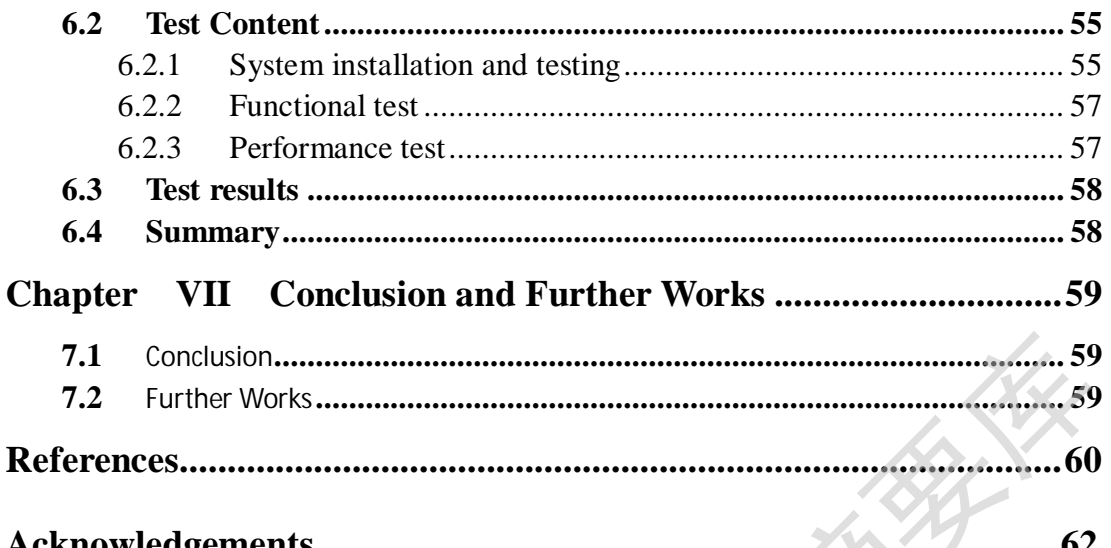

### <span id="page-10-3"></span><span id="page-10-0"></span>第一章 绪论

#### <span id="page-10-1"></span>1.1 项目开发背景

随着现代科技的不断发展, IT 自动化设备的飞速发展和日益普及, 其完善的功 能已越来越为人们深刻的认识,它早已进入人类社会的各个领域,发挥着越来越重 要的作用[1]。IT 设备管理系统就是利用计算机对企业所拥有的各种 IT 设备信息进行 管理, 经讨这么多年的发展, IT 设备管理系统已成为企业单位高速运转不可缺少的 部分, 它能够为用户提供充足的信息和丰富快捷的杳询手段。IT 设备管理系统是以 企业IT 设备资产信息为中心,实时地对IT 设备的使用情况等各种资产信息进行跟踪 处理, 对于企、事业单位的财务人员和管理人员来说都至关重要。

随着政府管理内容及企事业单位经营规模的不断扩大、人员的迅速增加, IT 自 动化设备需求和设备在线使用数量都在迅速增长, 在用的 IT 自动化设备日益增多, 设备的品牌型号、规格差异也越来越多,对自动化设备管理工作的要求也越来越 高; 除硬件设备外, 有关单位的资产管理部门、财务部门对软件固定资产的管理也 要求越来越高。基于 IT 设备资产规模庞大、分散的现状, 资产的管理和清查工作需 要大量的人力和物力,耗时耗力,仍不能保障设备信息的实时更新,因固定资产数 据信息的不完善,影响了设备预算管理、采购及日常管理、报废更新等环节的工作 效率和准确性,造成了一些不必要的重复工作。为了解决目前存在的对资产管理的 各种突出问题, 改善资产管理工作的同时体现多维管理模式, 实现对设备管理工作 的科学化、规范化, 建立全面准确的设备管理基础数据, 因此提出建设 IT 设备管理 系统,建立一套能够为今后建设项目提供基础数据服务的信息库,提高工作效率和 质量 $[2]$ 。 能已越为人们深刻的认识,它早已进入人类社会的各个领域,发挥着越来越的作用。IT设备管理系统就是利用计算机对企业所拥有的各种 工设备管理系统 2014年度, 1915年度, 1915年度, 1915年度, 1915年度, 1915年度, 1915年度, 1915年度, 1915年度, 1915年度, 1915年度, 1915年度, 1915年度, 1915年度, 1915年度, 1915年度, 1915年度, 1915年度, 1915年度,

#### <span id="page-10-2"></span>1.2 研究目的和意义

目前在企事业单位、政府中 IT 设备管理中仍存在管理制度不健全、投资论证不 科学、思想认识不到位、核销处置不及时、采购环节不规范、核算账目不清晰、使 用保管不周全等不尽如人意的地方。因此, 加强 IT 设备管理, 明确各级管理者责任 权利关系,促进 IT 设备管理的规范化,已成为当前各企事业单位、政府管理者不容

忽视的重要问题。

IT 设备是企事业单位、政府投资建设中重要和效果最显著的一部份。在整个资 产生命周期中对 IT 及支撑其业务发展的其它资产进行管理对提升企事业单位、政府 办公效率具有重要意义。通常, IT 设备的管理存在以下几方面的不足:

1. 事前、事中、事后监管不力:

2. 重钱轻物、重买轻管:

3. 固定资产管理制度、内控制度不健全:

4. 员工对 IT 设备管理意识淡薄等:

5. 产权不清: 利用率低 $^{[3]}$ 。

IT 设备管理中的这些不足, 带来的是运营成本的提高、利润空间的缩小以及市 场竞争力的下降。究其原因,主要是由于没有一个行之有效的 IT 设备管理系统, 加 上 IT 设备使用、管理部门又缺少必要的沟通与协作, 所以建立一套完整的 IT 设备日 常管理机制是十分必要的。 2. 重钱经物、重买经管,<br>
3. 固定资产管理制度、内控制度不健全;<br>
4. 员工对IT 设备管理意识淡薄等;<br>
5. 产权不清: 利用率低<sup>可</sup>。<br>
5. 产权不清: 利用率低<sup>时</sup>。<br>
1T 设备管理单的这些不是, 带来的是运营成本的提高、利润空间的缩小<br>
2. 场子力的下降。究其原因, 主要是由于没有一个行之有效的 IT 设备管理系统<br>
1T 设备管理、管理部门又缺少必要的沟通与协作, 所以建立一套完整的 IT 设<br>
管理机制是

针对以上问题, 本文认为通过 IT 设备管理系统的设计与实施可以有效地改善其 固定资产运作,降低运营成本,防止资产的浪费和流失;建立严格的账、卡管理, 杜绝账外资产。

IT 设备管理系统的实际意义在于:

1. IT 设备管理系统是固定资产管理现代化的基础:

2. IT 设备管理系统将大大提高固定资产管理工作的质量和效率:

3. IT 没备管理系统使固定资产管理规范化, 避免人工管理的随意性:

 $-4.$  IT 设备管理系统有利于提高 IT 资产资源的利用率<sup>[4]</sup>。

### <span id="page-11-0"></span>1.3 论文结构安排

本文主要针对作者参与开发的 IT 设备管理系统进行需求分析和研究, 设计并实 现一个具有实际应用价值的IT 设备管理系统。本文重点对以下几个方面的问题进行 了研究:

第一章绪论。简单介绍了IT 设备管理系统项目的开发背景。

第二章关键技术介绍。本章介绍了IT 设备管理系统所涉及的关键技术, 即目前 主流的技术 J2EE 技术。

第三章介绍了项目的需求分析讨程。需求分析讨程主要从业务功能需求、非功能 性需求两个方面进行了分析和定义。其中业务功能需求包含用户角色分析、业务功能 需求分析和环境需求分析。

第四章介绍系统总体结构设计。本章主要从软件架构设计、总体功能模块设计、 数据库设计三个方面作了介绍。

第五章介绍了系统的详细设计与实现。介绍了IT 设备管理系统中的设备入库、 设备出库、设备维修、设备调拨、设备报废、设备报废、设备盘点等功能 的详细设计与实现。 第五章介绍了系统的详细设计与实现。介绍了 IT 设备管理系统中的设备<br>设备山库、设备建库、设备维修、设备调拨、设备报废、设备报废、设备提点?<br>的详细设计与实现。<br>第六章介绍系统集成与测试,本章主要介绍了系统的测试原则、测试内容和<br>结果。其中测试内容包含安装部署测试、系统功能测试原则、测试内容和<br>第七章总结与展望。对本文工作进行总结,对已有系统的改进部分,同时对<br>10研究工作提出了几点设想。

第六章介绍了系统的测试原则、测试内容和测试 结果。其中测试内容包含安装部署测试、系统功能测试和性能测试。

第七章总结与展望。对本文工作进行总结,对已有系统的改进部分,同时对未来

## <span id="page-13-0"></span>– 关键技术介绍

#### <span id="page-13-1"></span>**2.1 J2EE** ᢶᵥ

目前主要有两条技术路线可供选择: .NET 和 J2EE, 与.NET 相比, J2EE 天然具 有跨平台特性,可运行在不同的操作系统上,如UNIX、Windows 等,其次 UNIX 平 台的可靠性比 Windows 要好的多。因此采用 J2EE 平台建立三期的应用系统。 有時性、可运行在不同的操作系统上、如UNIX、Windows等,其次UN<br>
台的可靠性比 Windows 要好的多。因此采用 DEE 平台建立二期的应用系统。<br>
12EE 是 Java 2 Enterprise Edition 的简称。它是与实现企业级应用有关的各种<br>
<br>
12EE 中所涉及的各种技术规范简单解释如下:<br>
EJB: 企业级 Java 组件, 能够封装复杂的业务逻辑, 并在整个系统范围内<br>
<br>
TER: 化业级 Java

J2EE 是 Java 2 Enterprise Edition 的简称。它是与实现企业级应用有关的各种技术 规范的集合 $[4, 5, 6, 7]$ 

J2EE 中所涉及的各种技术规范简单解释如下:

EJB: 企业级 Java 组件, 能够封装复杂的业务逻辑, 并在整个系统范围内重用, 支持远程调用和集群:

JDBC: 提供 Java 程序访问数据库的标准接口:

Servlet: 支持动态地生成 html 页面, 用于基于浏览器的应用开发;

JSP: 能够通过混合编写 java 和 html 脚本, 动态地生成 html 页面, 比编写 Servlet 的开发效率更高;

JMS: Java 消息服务, 支持可靠的点对点、发布/订阅方式的消息传输。

1. Web 服务技术

Web 服务 (Web Service)是一种分布式的计算技术, 在 Internet 或者 Intranet 上通 过标准的 XML 协议和信息格式来发布和访问应用服务。

└使用 Web 服务, 可以在 Web 站点放置可编程的元素, 发布能满足特定功能的在 线应用服务, 其他组织可以通过 Internet 来访问并使用这种在线服务。

Web 服务使用的是开放的 Internet 标准: Web 服务描述语言(WSDL, 用于服务描 述), 统一描述、发现和集成规范(UDDI, 用于服务的发布和集成), 简单对象访问协 议(SOAP,用于服务调用)。

2. XML 技术

XML 作为一种元语言, 能够在数据中包含有关数据的信息, 使应用程序能够理 解并处理来自其他系统的数据。这就消除从一种应用程序的私有格式到另一种格式的 大量数据转换工作, 且不需要定制接口编程工作。

XML 的另一大功能是可为特定的应用定义词汇(Vocabulary), 例如各种工业、 组织或应用程序的词汇。为方便它们之间的转换, XML 标准中提供相应的工具, 如: 可扩展样式表语言转换 (Extensible Stylesheet Language Transformations, 简称 XSLT)。 这些样式表可将一种文档结构方便地转换成另一种文档结构。

#### <span id="page-14-0"></span>2.2 本章小结

本章主要对基于 J2EE 技术的 IT 设备管理系统所涉及的关键技术做了阐述, 介绍 了目前主流的技术 J2EE 技术及 J2EE 技术包含的技术规范, 同时对.net 技术和 J2EE ᢰᵟҶ∄䖳DŽ 厦门大学博硕士论文摘要库

## <span id="page-15-0"></span>第三章 系统功能需求分析

#### <span id="page-15-1"></span>3.1 用户角色分析

基于对项目情况及用户组织机构的分析,来确定系统的角色。能明确系统的使用 对象,可以使系统的设计与开发目标更清晰。设备管理系统的使用角色按照其职能可 以粗略地归纳以下几类:

1. 设备保管人: 提出设备申请、设备维修申请, 使用、维护和退还设备。

2. 设备处工作人员: 具体执行设备处的各项业务工作, 可查询、统计本人及权 限内的业务数据。

3. 设备处领导: 对自动化设备讲行具体管理, 审批资产申请、总览各类业务现 状和运行情况。

4. 各部门 IT 资产管理联络员: 负责本部门的设备管理具体工作。

5. IT 资产部领导: 可查询资产管理所有业务的数据。

6. 系统管理员: 负责资产管理系统的管理和维护工作, 包括系统后台配置、运 维监控及其它技术性的支持工作。

#### <span id="page-15-2"></span>3.2 功能需求分析

在将二维码技术、PDA 技术应用在单位 IT 资产管理中, 保存单台设备的完整信 息, 并与固定资产数据库结合, 在设备出入库、报废、资产清查等环节中实现固定 资产的全程跟踪<sup>[8.9]</sup>, 其中包括资产信息的新增、修改、拆分、转移、调拨、退出, 资产运行、借用、领用情况, 设备的维修、保修、保养、检测以及历史资产信息查 询等, 实现"帐、卡、物"一一对应管理, 以提高工作效率, 节约人力、物力。另 外,通过和人事、项目管理系统的接口定期更新数据,自动发现人员、项目变化可 能带来的资产变更。将单台设备和人员、项目等紧密结合,实现统一、实时和电子 化的管理体系。 基于对项目情况及用户组织机构的分析,来确定系统的角色。能明确系统可以使系统的设计与开发目标更清晰。设备管理系统的使用角色按照其<br>以粗略地归纳以下几类:<br>以粗略地归纳以下几类:<br>1. 计设备保管人: 提出设备申请、设备维修申请、使用、维护和退还设备。<br>2. 设备保管人: 提出设备申请、设备维修申请、使用、维护和退还设备。<br>2. 设备处领导: 对自动化设备进行具体管理, 审批资产申请、总览各类业<br>2. 设备处领导: 对自动化设备进行具体管理

每一件IT 设备能够实现以下几个层次的管理:

1. 按照管理部门、保管人信息进行管理, 可以查询到一个设备的品牌型号、基

Degree papers are in the "[Xiamen University Electronic Theses and Dissertations Database](http://etd.xmu.edu.cn/)". Full texts are available in the following ways:

1. If your library is a CALIS member libraries, please log on <http://etd.calis.edu.cn/> and submit requests online, or consult the interlibrary loan department in your library.

2. For users of non-CALIS member libraries, please mail to [etd@xmu.edu.cn](mailto:etd@xmu.edu.cn) for delivery details.

厦门大学博硕士论文摘要库